Steinweg 8 Tel. 09825 927145-0 verwaltung@gs-ms-herrieden.de 91567 Herrieden Fax 09825 4962 www.gs-ms-herrieden.de

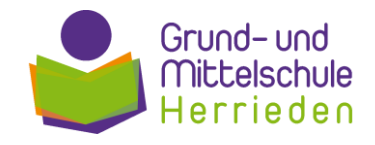

# Nutzung von Microsoft 365-Education

Für die Verwendung von Microsoft 365 Education an der Grund- und Mittelschule Herrieden durch Schülerinnen und Schüler

Wir freuen uns durch die Bereitstellung von Microsoft-365-Education (im Folgenden MS 365 EDU) einen wichtigen kostenfreien Beitrag für das gemeinsame Lernen im Unterricht und Zuhause zur Verfügung stellen zu können. Die Förderung von Kreativität, Zusammenarbeit, Problemlösungskompetenz stehen ebenso im Fokus, wie das Einüben von Teamarbeit und die sachgerechte Vernetzung unterrichtlicher Inhalte. Hierdurch soll ein wichtiger Beitrag zur intelligenten Teilhabe an Bildungschancen in unserer Schule gewährleistet werden.

#### 1. **Übersicht – das kann ich nutzen**

MS 365 EDU ist ein Onlinedienst, der in Schule und Wirtschaft immer größere Bedeutung einnimmt. Schülerinnen und Schüler können über diesen Dienst verschiedene Produkte kostenlos beziehen und für die Dauer Ihres Schulbesuchs vollumfänglich nutzen. Je nach Schullizenz A1 (ausschließliche Onlinenutzung) und A3 mit voll umfänglicher Nutzung kann MS 365 EDU in folgenden Zusammenhängen genutzt werden:

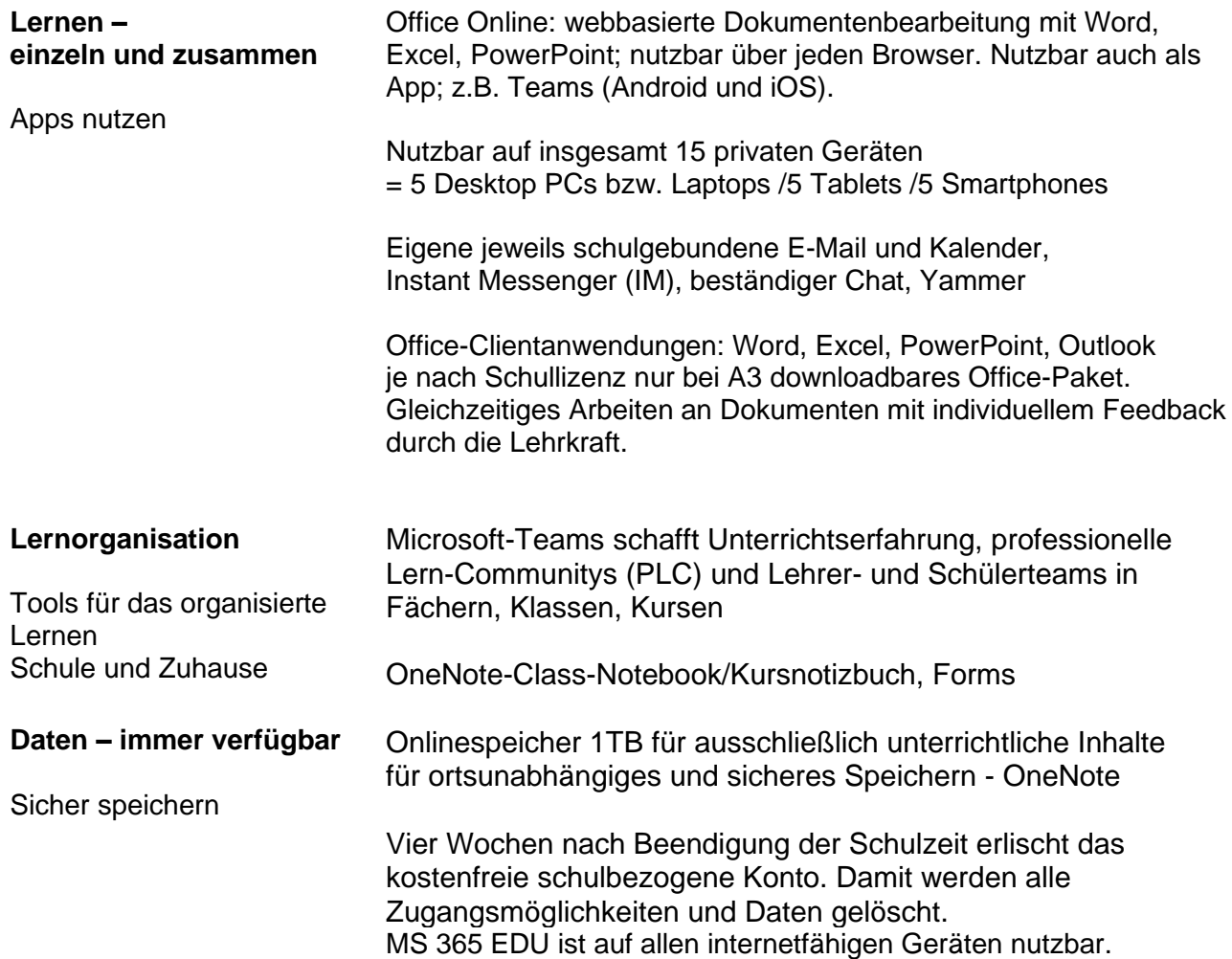

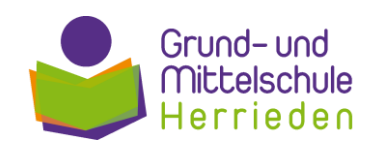

## 2. **Nutzungsbedingungen**

**2.1 Lizenz/Nutzungsdauer:** MS 365 EDU darf für die Dauer der gesamten Schulzeit bzw. für die Dauer der Nutzung durch die Schule verwendet werden. Die von der Schule vergebene Lizenz ist folglich für den oben genannten Zeitraum gültig. Nach dem Verlassen der Schule stehen die Daten maximal noch vier Wochen zur Verfügung und werden dann mit dem Konto gelöscht. Danach können keine Programme oder Apps mehr verwendet werden. Das Sichern der Dateien und Daten liegt während des Schulbetriebs und beim Verlassen der Schule in der eigenen Verantwortung! Die Schule behält sich vor, einzelne Apps von MS 365 EDU nicht auszurollen.

**2.2 Regeln:** Ein sicheres, zuverlässiges und erfolgreiches Arbeiten benötigt einen rechtszuverlässigen Raum. Jeder Nutzer/jede Nutzerin ist verpflichtet sich an geltendes Recht zu halten und darf dieses erwarten, gegebenenfalls einfordern. Die Nutzung der Plattform ist nur für schulische Zwecke zulässig. Sie dient dazu, die aktuell notwendigen schulischen Kommunikations- und Lernangebote zu unterstützen.

- Nehmen Sie/Nimm keine unrechtmäßigen Handlungen vor.
- Seien Sie/Sei freundlich und höflich und behandle deine Mitmenschen so, wie Sie/du selbst behandelt werden möchten/möchtest!
- Tragen Sie/Trage keine Konflikte über Onlinemedien aus!
- Verletzen Sie/Verletze keine Rechte anderer. Beleidigungen und unangemessene Sprache, die auch übler Nachrede dienen können sind nachdrücklich untersagt.
- Beachtet werden müssen die Regeln des Urheberrechts. Fremde Inhalte (Texte, Fotos, Videos, Lieder, Audio und andere Materialien) dürfen Sie nicht ohne Genehmigung der Urheber gespeichert werden. Dazu gehören auch eingescannte oder abfotografierte Texte und Bilder.
- Unangemessene Inhalte oder anderes unterrichtsfremde Material darf auf der Lernplattform weder veröffentlicht noch geteilt werden oder über weitere Dienste weiterverbreitet werden.
- Unnötiges Datenaufkommen, beispielsweise durch Laden und Versenden von großen Dateien (Videos, etc.) ist zu vermeiden.
- Von den Mailkonten dürfen keine Werbung oder Massenmails versandt werden.
- Beachtet werden, müssen Beschränkungen des Zugriffs auf Apps oder die Verfügbarkeit von Programmen.
- Auch die Unterstützung zur Umgehung von Regeln ist untersagt.
- Persönliche Daten (z.B. Lebensläufe, Klassenfotos, Filme, etc.) gehören nicht auf die Lernplattform (siehe 3.) /Cloud.
- Es werden keine eigenen Daten und auch nicht anderer angegeben, getauscht oder fahrlässig an Dritte weitergegeben.

**2.3. Informationen für Nutzer:** Die Schülerinnen und Schüler werden zu Beginn der schulischen Nutzung über die Nutzungsordnung unterrichtet.

Bei Regelverstößen kann die Schulleitung den Zugang zu MS 365 EDU sperren. Die Schulleitung behält sich vor, weitere Ordnungsmaßnahmen und/oder zivilrechtliche Maßnahmen zu ergreifen.

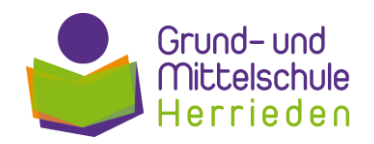

Die Schule ist für das Einpflegen der Daten verantwortlich. Die Schulleitung ernennt hierfür und für die Organisation der digitalen Bildungsarbeit Beauftragte und/oder Administratoren.

2.4 **Freiwilligkeit der Nutzung:** Eine dauerhafte Nutzung von MS 365 EDU ist nur möglich, wenn die Nutzerinnen und Nutzer ihre schriftliche Einwilligung in die damit verbundene Datenverarbeitung erklären. Die Möglichkeit der Einwilligung ist von der Schulart abhängig. Bei minderjährigen Schülerinnen und Schülern ist die Einwilligung der Erziehungsberechtigten erforderlich.

Bei Minderjährigen zwischen 14 und 18 Jahren ist zusätzlich zur Einwilligung der Erziehungsberechtigten die eigene Zustimmung erforderlich.

Mit der Einwilligung in die Datenverarbeitung und mit der Nutzung von MS 365 EDU akzeptieren die Nutzerinnen und Nutzer gleichzeitig die Nutzungsbedingungen**.**

### 3. **Datensicherheit:**

**3.1. Datenminimierung:** Das Gebot der Datenminimierung ist zu beachten: Bei der Nutzung sollen so wenig personenbezogene Daten wie möglich verarbeitet und/oder selbst angegeben werden.

- Die Aufzeichnung einer Bild-, Ton- oder Videoübertragung, durch eine andere Software oder das Abfotografieren des Bildschirms, ist nicht gestattet. Ausnahmeregelungen trifft bei Veranstaltungen die Schule. Hierfür wären gesondert Einverständnisse einzuholen, um auch Bildschirme abzuschalten.
- In MS 365 EDU dürfen sensible Daten gem. Art. 9 DSGVO (z. B. Gesundheitsdaten, rassische und ethnische Herkunft, politische Meinungen, religiöse oder weltanschauliche Überzeugungen, Gewerkschaftszugehörigkeit, genetischen und biometrischen Daten etc.) nicht verarbeitet werden.
- Bei der Nutzung sind das Mithören und die Einsichtnahme durch Unbefugte zu vermeiden. Die Nutzung der Videokonferenzfunktionen an öffentlichen Orten, insbesondere in öffentlichen Verkehrsmitteln, ist untersagt.
- Die Zugangsdaten dürfen nicht an andere Personen weitergegeben werden. Wer vermutet, dass sein Passwort bekannt geworden ist, ist verpflichtet, dies bei der Schule zu melden. Die Verwendung eines fremden Nutzerkontos ist grundsätzlich unzulässig.
- Sorgfältiges An- und Abmelden dient der eigenen Datensicherheit!
- Eine Verwendung des schulischen Nutzerkontos zur Authentifizierung an anderen Online-Diensten ist nicht zulässig und müssen im Ausnahmefall von der Schulleitung genehmigt werden.

Jeder Benutzer/jede Benutzerin trägt durch eigenes verantwortungsvolles Handeln zu seiner und zur Datensicherheit der Schulgemeinschaft bei.

**3.2 Passwörter:** Sie sichern den persönlichen Account vor fremden Zugriffen. Deswegen werden Passwörter nicht weitergegeben. Sie werden von der Schuladministration und/oder dafür beauftragten Schulpersonen verwaltet.

Bei eigener Vergabe der Passworte durch Schülerinnen und Schüler ist darauf zu achten, dass diese nicht leicht erraten werden können, aus mindestens sechs bis acht Zeichen bestehen, Großbuchstaben und Sonderzeichen darin enthalten sind.

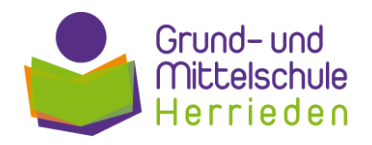

Hinweise des Bundesamtes für Sicherheit und Informationstechnik für Passwörter: [https://www.bsi.bund.de/DE/Presse/Pressemitteilungen/Presse2011/Passwortsicherheit\\_27012011.html](https://www.bsi.bund.de/DE/Presse/Pressemitteilungen/Presse2011/Passwortsicherheit_27012011.html)

**3.3 Zugangsdaten:** Es liegt im Eigeninteresse des Benutzers/der Benutzerin die persönlichen Zugangsdaten zum schulhauseigenen pädagogischen Netzwerk und zu MS 365 EDU für sich zu behalten. Sie dürfen nicht an andere Personen weitergegeben werden. Jeder Nutzer haftet für die Vorgänge und Handlungen in seinem Account!

- Vor der ersten Benutzung muss gegebenenfalls das eigene Benutzerkonto, der Account, freigeschaltet werden; ohne individuelles Passwort darf die vernetzte Umgebung (lokales Netz und/oder Office 365) nicht genutzt werden.
- Die persönlichen Passwörter sind geheim zu halten.
- Es ist den Schülerinnen und Schülern nicht gestattet, sich als ein anderer Schüler oder anderer Benutzer anzumelden.
- Der Zugang sollte aus datenschutzrechtlichen Gründen nur mit einem sicheren, nicht trivialen, persönlichem Passwort genutzt werden.
- Besonders im allgemeinzugänglichen Schulraum, Computerfachräumen etc. melden sich Schülerinnen und Schüler zuverlässig von ihrem Konto ab, um eine Fremdnutzung auszuschließen!

Weitere Informationen zur Nutzung und Datenschutz von MS 365 EDU an Schulen finden sich auch unter:

<https://neu.certnet.de/microsoft-dsgvo/>

<https://www.microsoft.com/de-de/trust-center>

### 4. **Nutzung von Microsoft 365 - Education** (MS 365 EDU)

Wir wünschen allen Schülerinnen und Schülern, allen Kolleginnen und Kollegen eine konstruktive, erfolgreiche und kreative Schul- und Bildungsarbeit. Im Überblick, die wichtigsten Punkte:

- Die Nutzung des schulischen E-Mailkontos ist kostenfrei und dient ausschließlich schulischen Zwecken. Dies schließt die private Nutzung aus!
- Die Benutzung von MS 365 EDU ist an feste Regeln geknüpft und ist ausschließlich ein Lehr- und Lernmittel!
- Personenbezogene Daten gehören nicht in die Cloud. Wir schützen uns und andere durch sparsamsten Gebrauch von Daten vor Datenmissbrauch!

Viel Erfolg beim Vermehren von Können und Wissen.

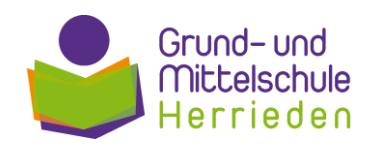

## 5. **Einwilligungserklärung Microsoft 365 - Education** (MS 365 EDU)

In die genannten Nutzungsbedingungen und/oder den Bestimmungen der Schule

\_\_\_\_\_\_\_\_\_\_\_\_\_\_\_\_\_\_\_\_\_\_\_\_\_\_\_\_\_\_\_\_\_\_\_\_\_\_\_\_\_\_\_\_\_\_\_\_\_\_\_\_\_\_\_\_\_\_\_\_\_\_\_ \_\_\_\_\_\_\_\_\_\_\_

[Name, Vorname und Klasse der Schülerin bzw. des Schülers]

Die Stadt Herrieden stellt den Schulen Schullizenzen für Microsoft 365 Education zur Verfügung. Ich/Wir stimme/n hiermit den Nutzungsbedingungen zur Nutzung von Microsoft 365 Education zu. Weiterhin willige/n ich/wir ein, dass die Schule ein entsprechendes Nutzerkonto anlegt und beibehält und die oben aufgeführten Daten in diesem Zusammenhang an die Dienstleister Certnet, NCE und an Microsoft Ireland Operations Ltd. übermittelt und von diesen verarbeitet werden.

Diese Einwilligung in die Datenverarbeitung kann jederzeit widerrufen werden. Durch den Widerruf wird die Rechtmäßigkeit der aufgrund der Einwilligung bis zum Widerruf erfolgten Datenverarbeitung nicht berührt.

\_\_\_\_\_\_\_\_\_\_\_\_\_\_\_\_\_\_\_\_\_\_\_\_\_\_\_\_\_\_\_\_\_\_ ,den\_\_\_\_\_\_\_\_\_\_\_\_\_\_\_\_\_\_\_\_\_

[Ort, Datum]

[Bei Minderjährigen: stets Unterschrift der/des Erziehungsberechtigten; Bei Volljährigen: allein Unterschrift des/der Volljährigen]

 $\overline{a}$  ,  $\overline{a}$  ,  $\overline{a}$  ,

\_\_\_\_\_\_\_\_\_\_\_\_\_\_\_\_\_\_\_\_\_\_\_\_\_\_\_\_\_\_\_\_\_\_\_\_\_\_\_\_\_\_\_\_\_\_\_\_\_\_\_\_\_\_\_\_\_\_\_\_\_\_\_\_\_\_\_\_\_\_\_\_\_\_\_\_\_\_\_\_\_\_\_\_\_\_\_\_\_\_

[Bei Minderjährigen ab dem 14. Geburtstag: zusätzlich zur Unterschrift der/des Erziehungsberechtigten Unterschrift des/der Minderjährigen]